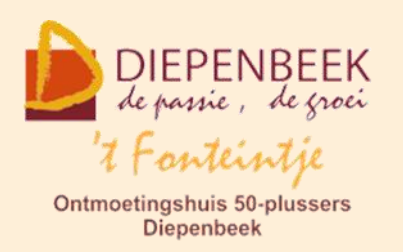

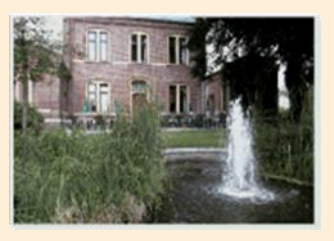

Gemeenschapscentrum De Plak

Servaasplein 14

tel:011 491 900

#### Website: [http://fonteintje-diepenbeek.be](http://fonteintje-diepenbeek.be/)

Forum: <http://fonteintje-diepenbeek.be/Forum> Agenda: <http://fonteintje-diepenbeek.be/Agenda>

# *e-mailkrantje januari 2018*

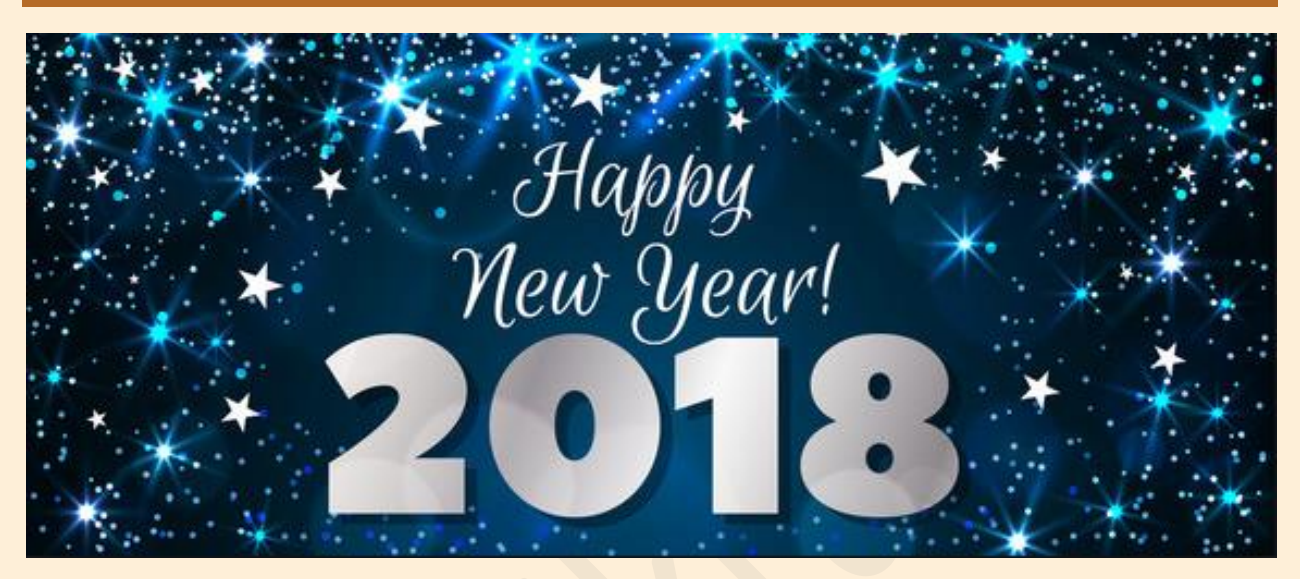

*De computerwerkgroep 't Fonteintje wenst onze 50-plussers en hun familie een gezond, voorspoedig en gelukkig 2018.*

# *Cursussen januari – stand van zaken*

Voor volgende cursussen hebben we voldoende inschrijvingen om te starten: Windows 10 beginners, Fotoalbums, Smartphone Android, iPhone en Facebook.

Voor Photoshop Elements Beginners, Excel gevorderden, iTunes en Elektronisch bankieren daarentegen ontbreken nog een aantal kandidaten.

# **1 Photoshop Elements**

Wij ontvingen 3 inschrijvingen en hopen toch nog op 2 extra inschrijvingen om deze interessante cursus te kunnen opstarten. Wie eind dit jaar zijn persoonlijk kerst- of nieuwjaarskaartje wil opmaken moet deze cursus beslist eens volgen. Met de kennis na het beëindigen van de 10 lessen (al dan niet aangevuld met de vervolgcursus) en een beetje creativiteit kan je de foto van jouw keuze omtoveren

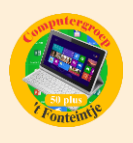

tot een mooie Nieuwjaarskaart of uitnodiging. Maar er zijn natuurlijk tal van toepassingen voor wie Photoshop onder de knie heeft.

## **2 Excel gevorderden**

We ontvingen tot nog toe slechts één inschrijving voor Excel gevorderden. Met de opkomst van de tablets en dito apps wordt er door onze doelgroep minder en minder gebruik gemaakt van pc en de klassieke Microsoft toepassingen. Nochtans blijven deze **nog interessant voor de uitvoering van het serieuzere werk**, zoals het bijhouden van een kasboekhouding of ledenlijsten. Wie al een beetje met excel werkt (basiscursus) en er wat meer wil van kennen heeft nu nog de kans dit te doen. Het spreekt vanzelf dat cursussen die geen succes meer kennen in de toekomst noodgedwongen uit ons aanbod zullen verdwijnen.

#### **3 iTunes**

Voor deze **nieuwe cursus** noteerden we inmiddels 3 kandidaten. Liefhebbers van muziek, foto's en film op pc en/of iPad, iPod, iPhone komen hier zeker aan hun trekken. Niet aarzelen om in te schrijven dus.

#### **4 Elektronisch bankieren**

Tot slot start (mits voldoende inschrijvingen) ook nog in januari de cursus Elektronisch bankieren waarvoor we reeds 4 inschrijvingen ontvingen. Het is een ideale cursus voor personen die overwegen om voortaan elektronisch te bankieren en nu toch nog wat drempelvrees daarvoor hebben. Er wordt **geoefend met een demoprogramma** zodat de cursisten hun persoonlijke gegevens niet kenbaar moeten maken.

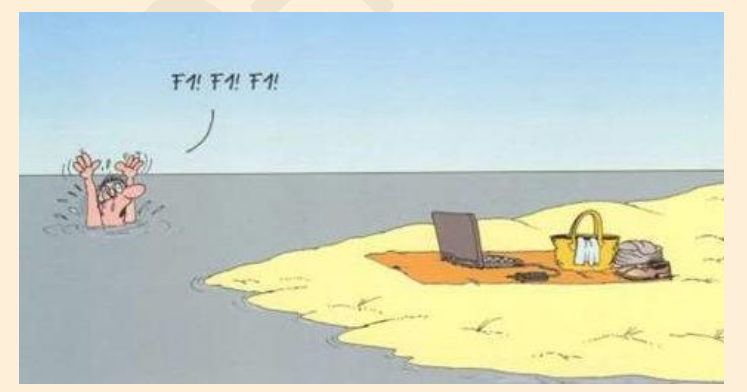

**Voor meer informatie over deze 4 cursussen verwijzen wij graag naar ons e-mailkrantje van december vorig jaar of naar onze website. Je kan er snel naartoe door te klikken op een van volgende linken:** 

- $\checkmark$  E-mailkrantje: [http://fonteintje-diepenbeek.be/e-mailkrantje/12\\_december.pdf](http://fonteintje-diepenbeek.be/e-mailkrantje/12_december.pdf)
- ◆ Website overzicht cursussen: [http://fonteintje-diepenbeek.be/computer/\\_vb\\_computer.php](http://fonteintje-diepenbeek.be/computer/_vb_computer.php)

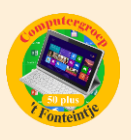

## *Computercursussen februari*

#### **In februari starten er nog 2 cursussen:**

#### **1 Tax on Web**

Training

Deze cursus omvat 1 les en wordt gegeven door Albert Claesen op dinsdagnamiddag 6 februari, kostprijs 5,00 EUR. Maximum toegelaten deelnemers bedraagt 10.

Al 3 miljoen gebruikers... En jij? taxonwebbe

U bent hier: Tax-on-web Training Onthaal

#### . Welkom bij Tax-on-web Training!

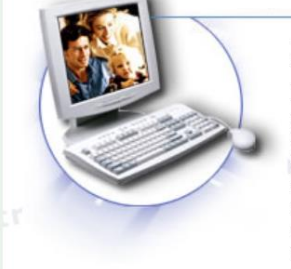

Dit programma is een 'gesloten' testomgeving en laat u toe oefeningen, simulaties uit te voeren en de verschillende mogelijkheden van de toepassing Tax-on-web te ontdekken. In de toepassing 'training' is de procedure naar de toegang

van de TaxBox verschillend van die van Tax-on-web.

Na de uitleg over de werking, zal iedereen met deze demo kunnen oefenen.

De werking van aanmelden met een elektronische identiteitskaart (eID) zal ook aan bod komen (Zorg dat je de pincode van jouw identiteitskaart kent!)

Je moet je wel registreren met naam en paswoord om deze demo te kunnen gebruiken maar dat mogen hier ook willekeurige gegevens zijn.

Als je de aangifte samen met een partner doet, moet je ook een gebruikersnaam en paswoord voor deze partner aanmaken.

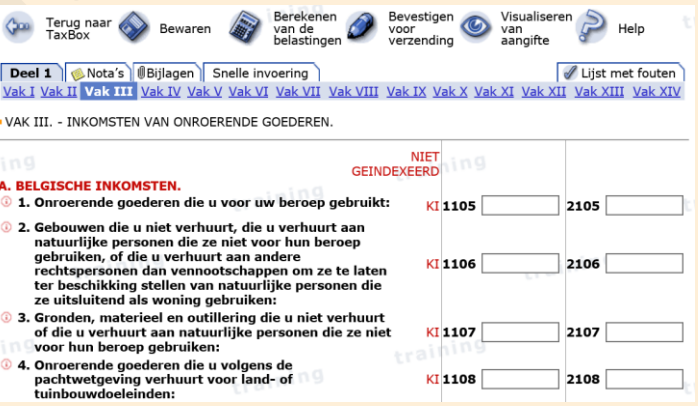

Je kan willekeurige getallen invullen en daarna toch een berekening maken met die getallen.

#### *Vereiste voorkennis*

Deze cursus is bestemd voor computergebruikers die al vrij goed met een computer en Windows overweg kunnen maar nog wat drempelvrees hebben om hun eID te gebruiken en via de computer hun belastingen te regelen.

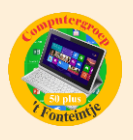

**Aandacht! In deze les wordt, aan de hand van een demo-programma van Tax on Web, getoond hoe dit programma werkt maar het is zeker geen les over welke belastingen aangegeven moeten worden!**

## **2 Total Commander**

Deze cursus omvat 6 lessen en wordt gegeven door Albert Claesen op dinsdagnamiddag. Start op 20 februari, kostprijs 30,00 EUR. Maximum toegelaten deelnemers bedraagt 10.

Met "Total Commander" wordt bestandsbeheer kinderspel. Voor wie veel in de weer is met bestanden en mappen is dit programma een onmisbaar stuk gereedschap. (Vroegere DOS gebruikers zullen hierin zeker de structuur van "Norton Commander" herkennen.).

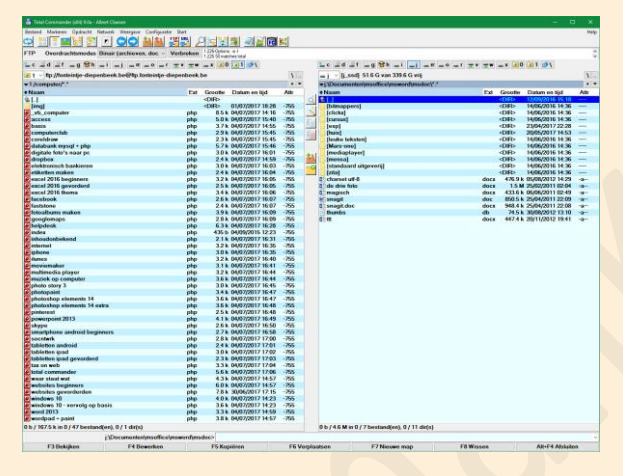

Het programma typeert zich door de verdeling van het venster in twee kleinere vensters. In elk deelvenster kan een andere (of dezelfde) map zichtbaar maakt worden waardoor alle bewerkingen van de ene map naar de andere veel overzichtelijker kunnen gebeuren dan in de klassieke één-venster-verkenner. Aparte instellingen laten toe om op een

eenvoudige manier bepaalde bestanden te verbergen of juist zichtbaar te maken, al naargelang de toepassing vereist.

# *Tot de vele mogelijkheden behoren:*

- mappen aanmaken, vergelijken, synchroniseren, verwijderen, of verplaatsen.
- **e** een tik op de spatiebalk berekent de omvang van de geselecteerde map en alle submappen.
- complete mappen kunnen direct gecomprimeerd worden naar bijvoorbeeld een ZIP-bestand, gecomprimeerde mappen kunnen uitgepakt worden of als een gewone map behandeld worden zonder eerst uit te pakken (unzippen).
- het programma kan ook dienst doen als FTP-client (Internet, website) waardoor u in een van de vensters de inhoud van een FTP-server te zien krijgt als een map op uw eigen harddisk.

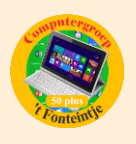

- allerlei bestanden kunnen direct geopend worden en bewerkt worden in tekstmodus
- mensen die graag met sneltoetsen werken (bediening via het toetsenbord) kunnen hun hartje ophalen, want het programma biedt hier veel ondersteuning voor.

Het programma is shareware en kan gratis gedownload worden via deze link: <http://www.ghisler.com/>

## *Voorkennis*

Van de cursisten wordt verwacht dat ze minstens vertrouwd zijn met Windows (het werken met de muis, toetsenbord, Windows Verkenner, mappen, enz....)

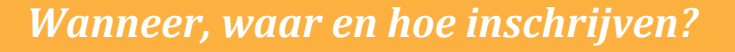

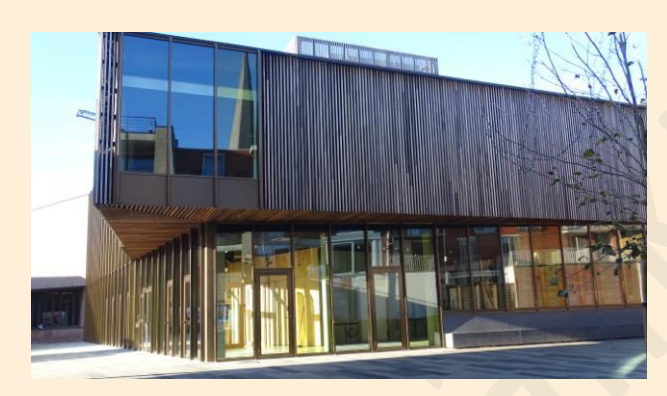

Inschrijven kan aan het vrijetijdsloket in het gemeenschapscentrum 'De Plak', Servaasplein 14. Telefonisch reserveren kan via het nummer 011-49 19 00.

Er kan ook online ingeschreven worden via de gemeentelijke website <https://www.diepenbeek.be/activiteiten-en-cursussen-50>

# *Goed om weten*

**1 Een digitale knoop in je zakdoek met de app 'Herinneringen' (bijdrage van Ludo & Sonja)**

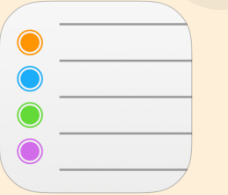

Goede voornemens: we maken ze allemaal wel eens met nieuwjaar.

Zet je goede voornemens voor het nieuwe jaar in de app 'herinneringen' en zorg dat je ze 365 dagen niet kan vergeten.

Dingen die gedaan moeten worden kun je het best ergens opschrijven om ze niet te vergeten.

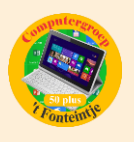

Het is de spreekwoordelijke knoop in de zakdoek.

Wanneer je een post-it (plaknotitie) gebruikt blijft deze op één plek hangen. Dan heb je niets aan de notitie wanneer je ergens anders bent. Een prikbord in de keuken is ook nuttig voor een boodschappenlijstje.

#### **Gebruik vanaf nu je iPhone als geheugensteuntje**

Je hebt je smartphone bij de hand, dus waarom zou je hem dan niet gebruiken ? Er zijn verschillende manieren om je iPhone als geheugensteuntje in te zetten.

- De eenvoudigste manier om iets te onthouden, is er gewoon een foto van nemen met de camera.
- De notitie-app kan ook dienen als een memoblok waarvan de blaadjes nooit opraken.
- Zo kan je de ingebouwde wekker (onderdeel van een Klok-app) gebruiken voor het tijdig innemen van medicijnen. Laat deze iedere dag afgaan (herhaal = elke dag aanvinken) en je hebt een goede herinnering.
- Je kan in je agenda-app ook een alarm aan een agenda-item koppelen, zodat je er op het juiste moment aan herinnerd wordt.

#### **De app Herinneringen**

Met 'herinneringen' kan je niet alleen al je taken bijhouden, maar ook wanneer en waar je deze moet uitvoeren. En met iCloud kan je je herinneringen op al je apparaten bijwerken.

De iPhone herinnert de gebruiker met hoorbare en voelbare signalen en geeft ook nog eens in detail aan wat er moet gebeuren.

#### <https://support.apple.com/nl-be/HT205890>

#### **Vraag het eens aan Siri. (je digitale spraakassistent).**

- Controleer of je Siri al geactiveerd hebt.
- Ga naar instellingen: 'geluiden' en stel herinneringsmelding in en kies hier een meldingstoon.
- Dicteer een herinnering: Vb. Herinner me eraan dat ik morgen om 16 uur een afspraak heb bij de kapper.
- Controleer nu in de app 'herinneringen' of de opdracht is ingevuld.

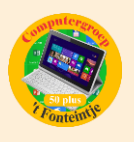

Een knoop in je zakdoek en dan niet meer weten waarvoor die was is niet meer van deze tijd.

Gebruik beter papieren zakdoekjes, zeker in het griepseizoen.

Zo, nu heb je geen excuus meer om iets te vergeten in 2018 !!!

**2 Belgische iPhone-batterij vervangen kost 29 euro (bron: DataNews)**

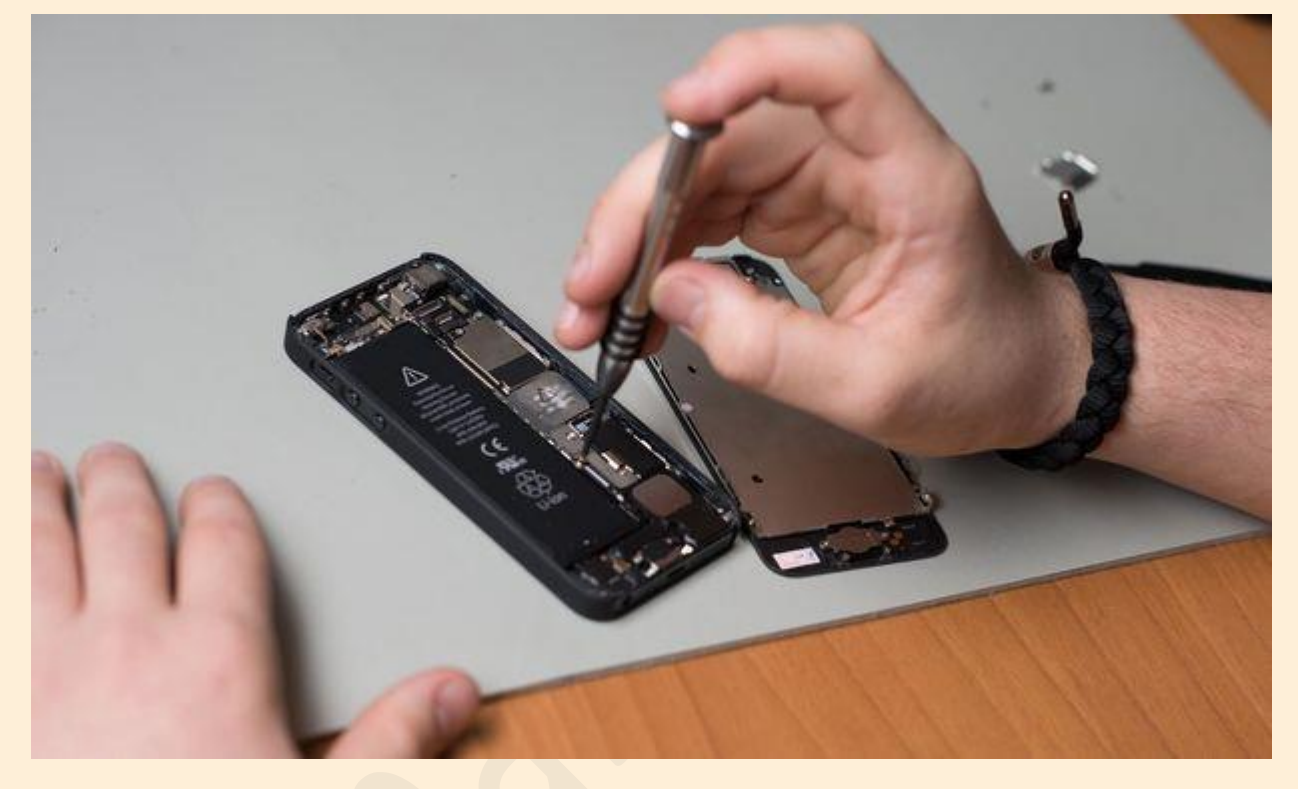

[http://datanews.knack.be/ict/nieuws/belgische-iphone-batterij-vervangen-kost-29-euro/article-normal-946275.html?utm\\_source=Newsletter-](http://datanews.knack.be/ict/nieuws/belgische-iphone-batterij-vervangen-kost-29-euro/article-normal-946275.html?utm_source=Newsletter-03/01/2018&utm_medium=Email&utm_campaign=Newsletter-RNBDATANNL&&M_BT=2849033707651)[03/01/2018&utm\\_medium=Email&utm\\_campaign=Newsletter-RNBDATANNL&&M\\_BT=2849033707651](http://datanews.knack.be/ict/nieuws/belgische-iphone-batterij-vervangen-kost-29-euro/article-normal-946275.html?utm_source=Newsletter-03/01/2018&utm_medium=Email&utm_campaign=Newsletter-RNBDATANNL&&M_BT=2849033707651)

# **3 Seniorenzitting karnaval op 17 januari 2018 om 15:11 uur in OCR**

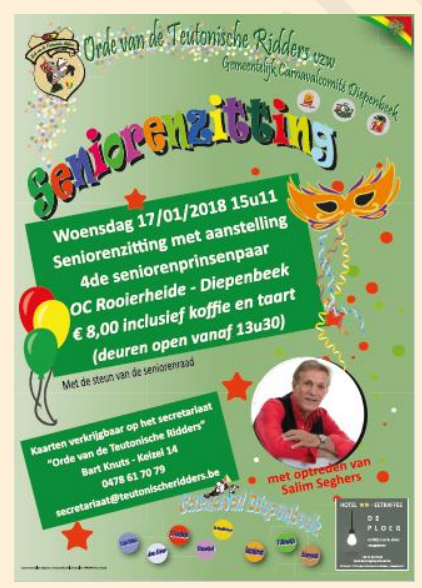